# **Create VCF Consensus Element**

Apply VCF variants to a fasta file to create consensus sequence.

#### Parameters in GUI

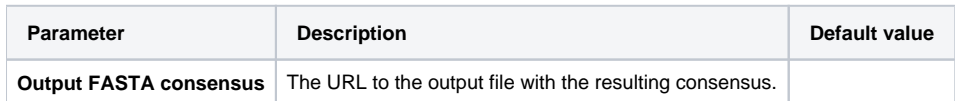

### Parameters in Workflow File

**Type:** vcf-consensus

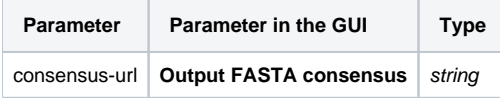

## Input/Output Ports

The element has 1 input ports:

**Name in GUI:** Input FASTA and VCF

**Name in Workflow File:** in-data

#### **Slots:**

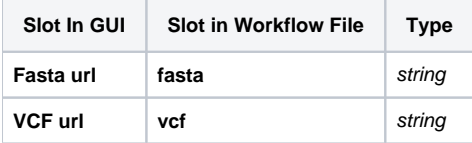

And 1 output port:

**Name in GUI:** Fasta consensus URL

**Name in Workflow File:** out-consensus

**Slots:**

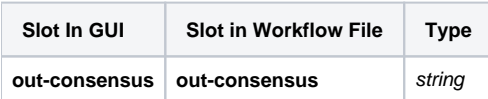